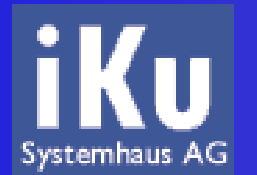

### **TKÜV mit SPONTS**

#### Kurt Huwig Vorstand iKu Systemhaus AG Leiter Entwicklungsabteilung http://www.iku-ag.de/

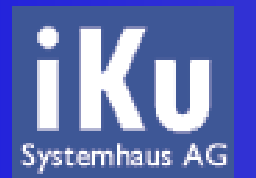

# **iKu Systemhaus AG**

- gegründet 1997
- seit 2002 Aktiengesellschaft
- 10 Mitarbeiter
- Geschäftsfelder
	- $\cdot$  Linux
	- Java
	- **\*** Schulung
	- Beratung/Support

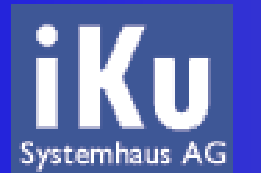

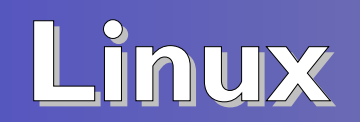

- Villeroy & Boch E-Mail-Cluster
- SIKB Firewall

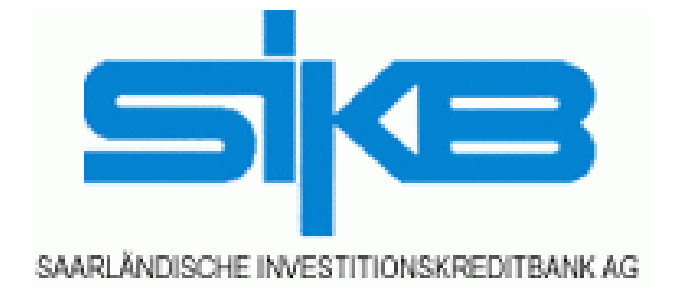

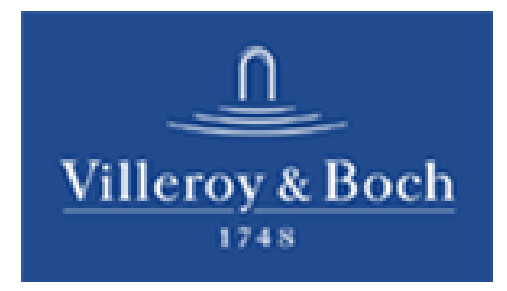

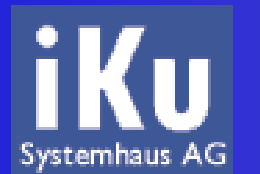

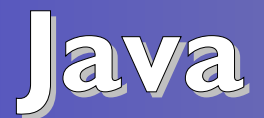

- Ericsson
- Saar-Energie, Dillinger Hüttenwerke
- Karlsberg

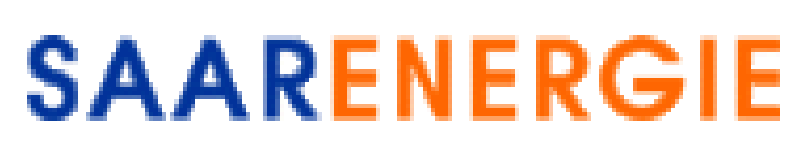

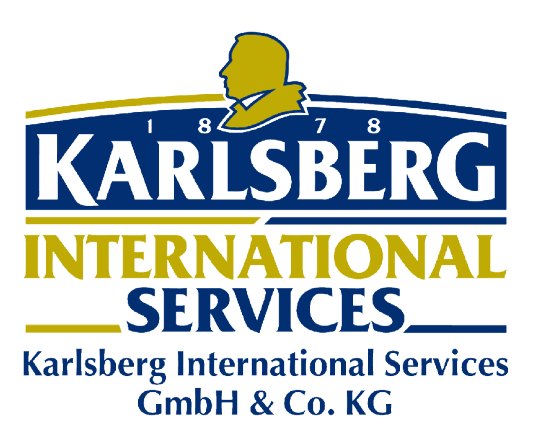

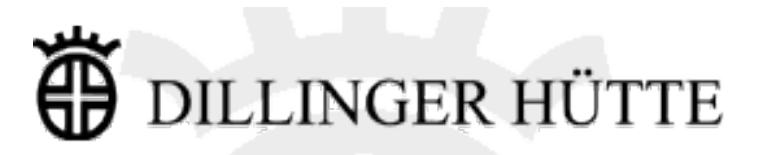

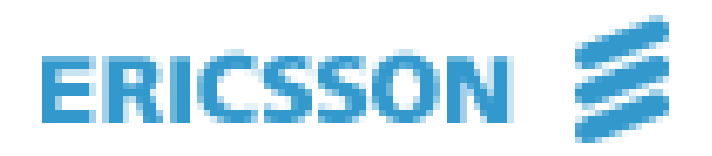

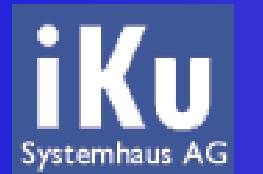

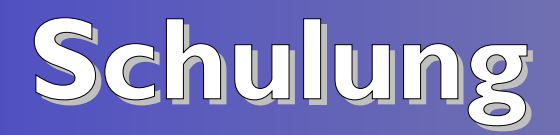

- SUSE zertifizierte Linux Trainer
- LPI zertifizierte Techniker
- eigene Schulungsunterlagen
- Schulungen seit 1998

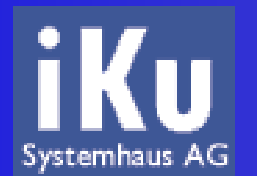

### **Beratung/Support**

- Cluster
- HA-Systeme
- Firewall
- VPN/Kryptografie

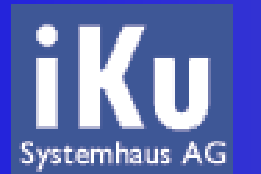

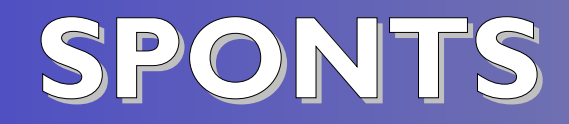

- SMTP-Proxy
- Entwicklung seit Anfang 2003
- vorgestellt auf CeBIT 2004
- · eigenes Modul "TKÜV"
	- $\rightarrow$  keine Entwicklung ausschließlich für TKÜV
	- zukunftssicher

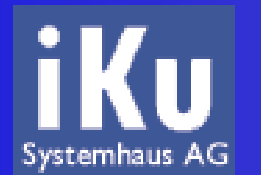

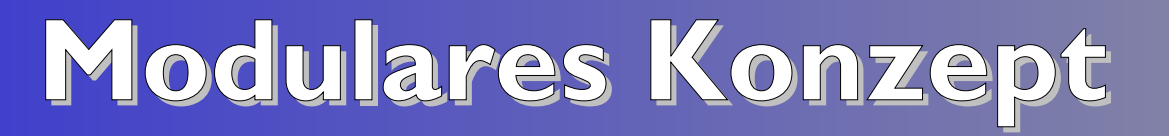

- MTA-Funktionalität
	- ◆ SSL, TLS und SMTP AUTH
	- Virenschutz

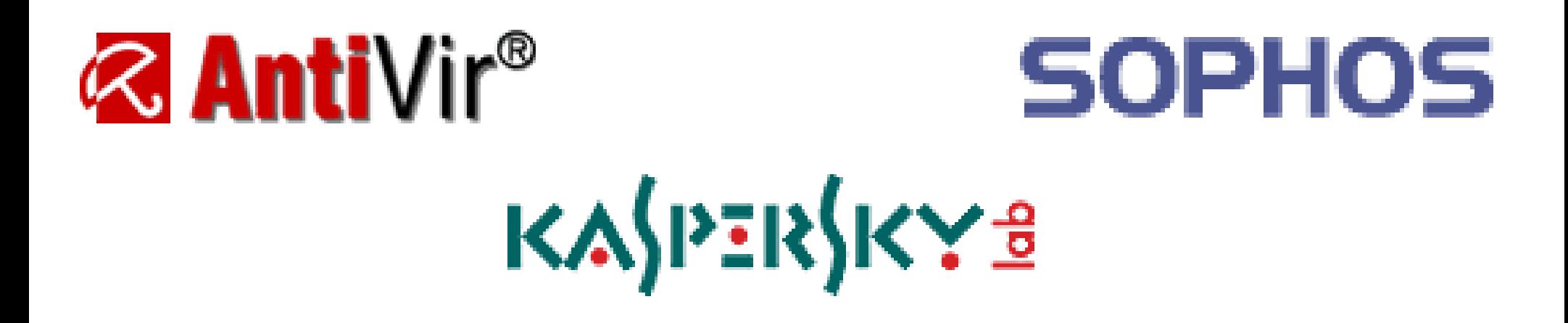

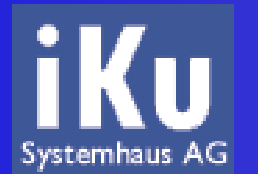

#### **Modulares Konzept**

- erweitert durch Module
	- **◆ UCE**
	- UMS
	- **\*** Replay
	- Journal
	- **\* TKÜV**
- **Freischaltung über Lizenzschlüssel** 
	- **\* Teststellung möglich**

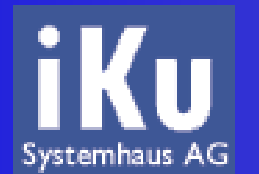

# **Datenhaltung in SQL**

- hohe Performance
- leichte Wartung, Backup
- leichte Erweiterbarkeit
- **· leichte Anbindung an bestehende Systeme**
- ANSI92 SQL über JDBC
- Beispiel
	- ◆ Benutzer-/Domain-spezifische Virenscanner

# **iKu Konfiguration über Web-GUI**

- 3 Adminstrationsstufen
	- $\div$  Admin
	- Domain-Admin
	- Benutzer
- für Benutzer keine Datenbank notwendig

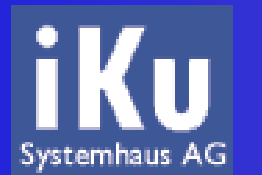

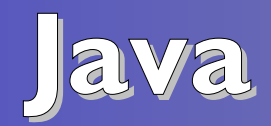

- keine Buffer Overflows möglich
- mehr als ausreichende Performance
	- $\rightarrow$  > 800.000 Mails/Tag auf 533MHz
- Plattform unabhängig
- getestet auf
	- ◆ FreeBSD
	- $\cdot$  HP-UX
	- Linux

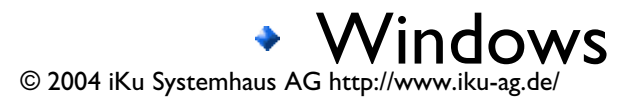

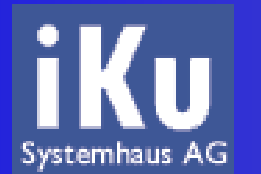

**iKu Appliance**

- optional, aber empfohlen
- komplett passive Hardware
- passiv gekühlte CPU (533 Mhz)
- Flash-Chip statt Festplatte (256 MB)  $\bullet$
- hohe Ausfallsicherheit

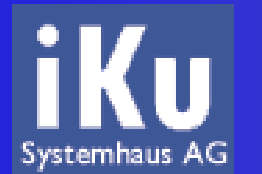

**iKu Appliance**

- gehärtetes Linux
- 8 MB Größe
- Zugriff/Updates per SSH und SCP
- einsatzbereit vorinstalliert
- $\cdot$  Mini-ITX: 570 $\in$
- $\cdot$  19" 1 HE rack-mount: 820€

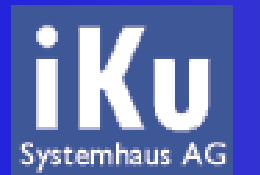

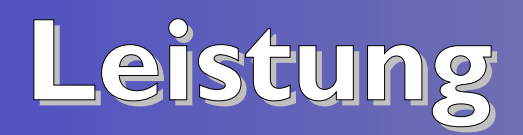

- Standard
	- ◆ 800.000 SMTP-Verbindungen pro Tag (38kB)
	- 1.700.000 POP3-Verbindungen pro Tag (38kB)
- 200MB Speicherkapazität
- **· Erweiterung** 
	- $\cdot$  IDE-Festplatte
	- RAID-System
	- schnellere Prozessoren

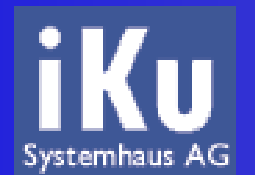

# **UCE – Spam Abwehr**

- Spamassassin
- Realtime blacklists
- Sender callout
- $\bullet$ ...

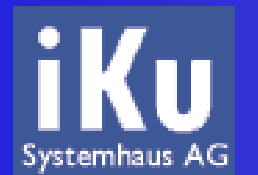

# **UCE: TimingAnalyse**

- Spammer verwenden spezielle Software
- Viren sind fehlerhaft implementiert
- beides kann am Zeitverhalten erkannt werden
- $\cdot$  50-60% des Spams
- 80-90% der Viren
- **Erkennung vor der Übertragung der Mail** 
	- weniger CPU-Last

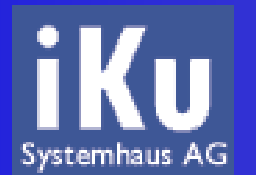

### **UCE: TimingAnalyse**

weniger Traffic $\bullet$ 

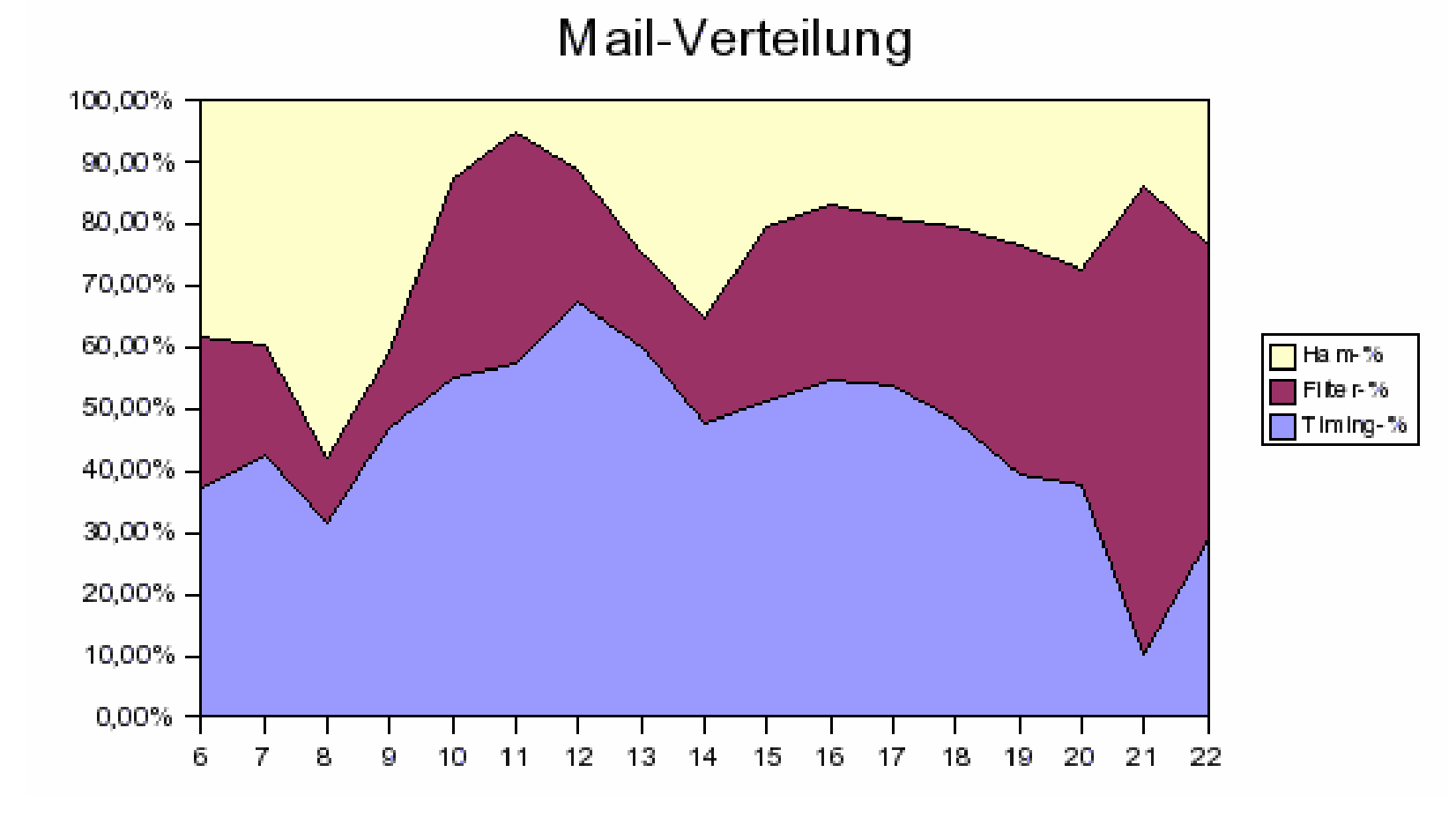

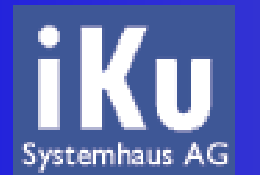

### **UCE: Verleugnung**

- "Benutzer unbekannt" auf SMTP-Ebene
- auf lange Zeit Reduzierung des Spam-AufkommensSpam / Tag Eingehende Spam-Mails

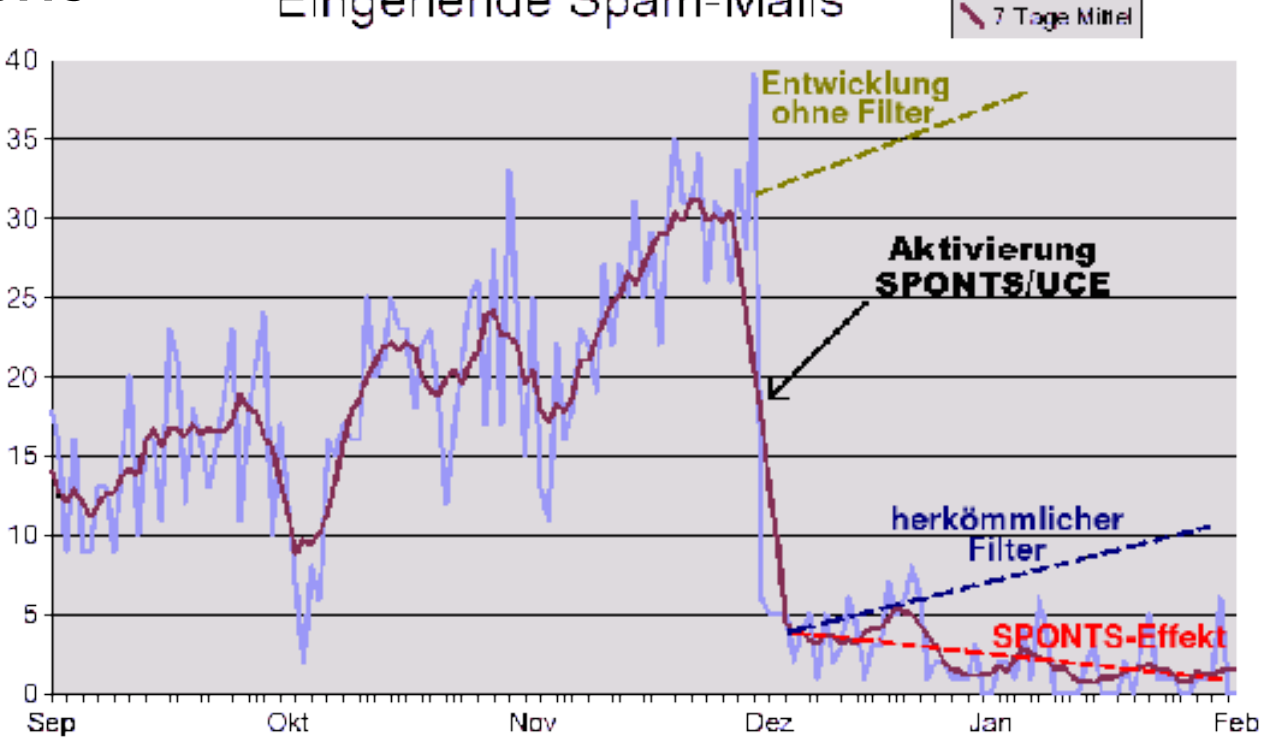

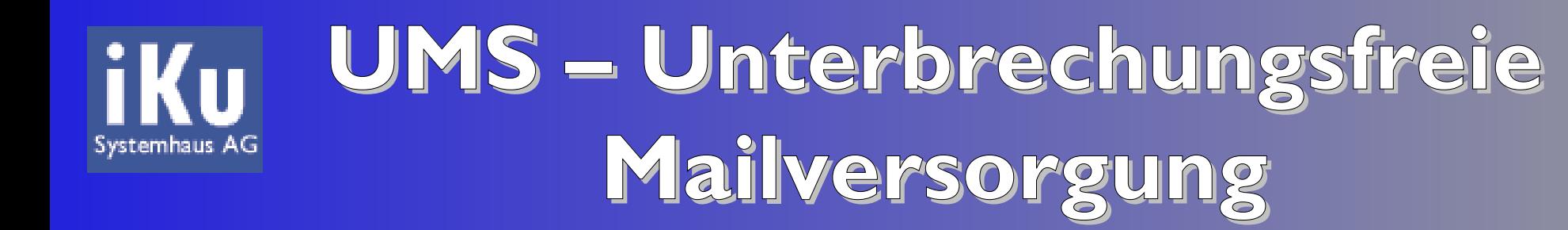

- "POP3 auf die Warteschlange"
- 1 virtuelles Postfach  $\bullet$
- Uberbrückung von Ausfall- oder Wartezeiten

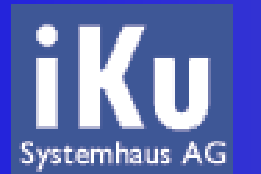

**Replay**

- "Online Backup"
- Speicherung der Mails im Ringpuffer
- erneutes Versenden mit einem Klick  $\mathcal{L}$
- Replay nach bestimmten Kriterien möglich
- benutzerspezifisch

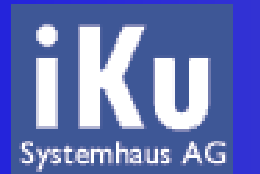

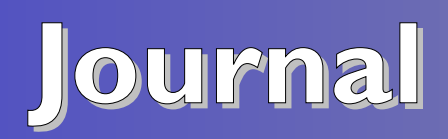

- Speicherung in SQL
- schnelle, flexible Auswertung
- einfache Integration in NOC
- alle relevanten Daten
	- Absender, Empfänger
	- Datum, Uhrzeit
	- Betreff
	- Attachments mit Dateiname und -größe

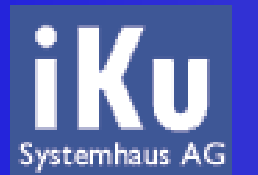

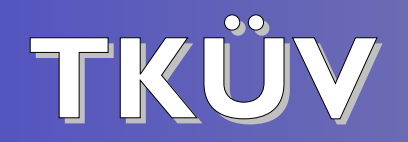

- Überwachung von
	- \* SMTP
	- ◆ POP3
	- $\cdot$  IMAP
- · Verschlüsselung
	- $\cdot$  SSL
	- **→ TLS**

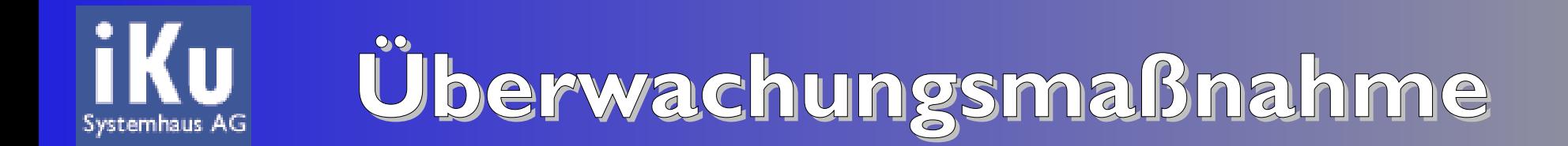

- maximal 3 Monate  $\bullet$
- eine Verlängerung auf 6 Monate möglich
- per Fax
	- **\*** keine Mehrwertnummern zulässig
- Einrichtung innerhalb von
	- < 10.000: 24 Stunden
	- $\rightarrow$   $>$  10.000: 6 Stunden

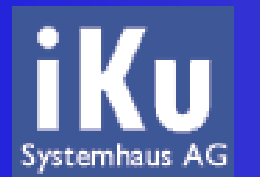

#### **Administration per** Web-Interface

- **Einrichtung einer Überwachungsmaßnahme von** überall möglich
- · SSL-Verschlüsselung

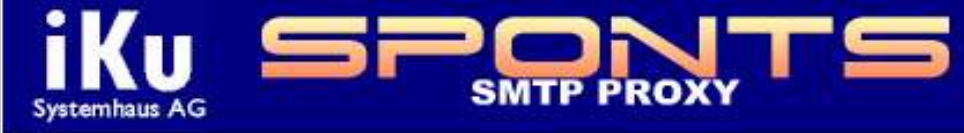

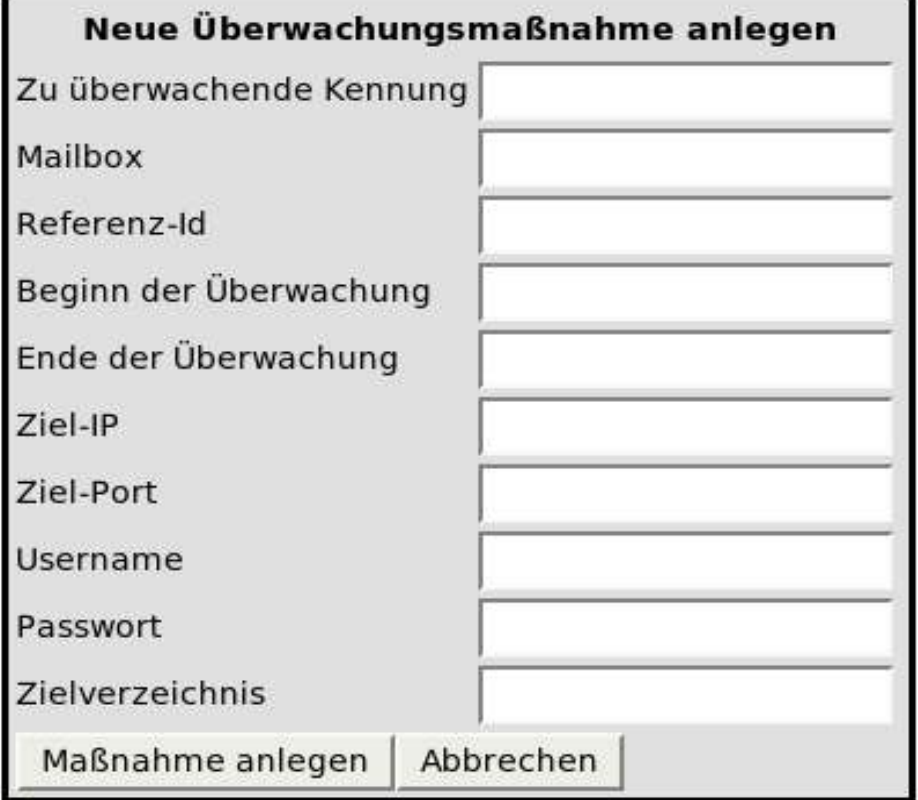

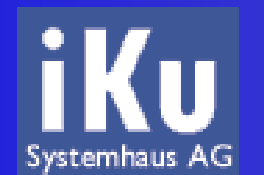

### **Administration per SOAP**

- XML über HTTP
- signiert, verschlüsselt, authentisiert
- sehr einfache Anbindung per Software
- $\cdot$  Java
	- **Exwei Zeilen "Magie"**
	- **Example 2 zwei Zeilen für Einrichtung**

```
SpontsTkuev Stub stub = (SpontsTkuev Stub)
    new SpontsTkuev Stub Impl().getSpontsTkuevIFPort();
stub. setProperty(javax.xml.rpc.Stub.ENDPOINT ADDRESS PROPERTY,
                  System.getProperty("endpoint"));
stub.login("kurt", "******");
stub.createMeasure("k.huwiq@iku-aq.de",
                   "kurt"
```
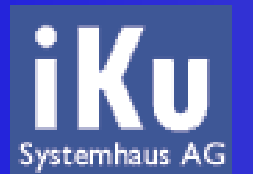

#### **Aufbau SPONTS**

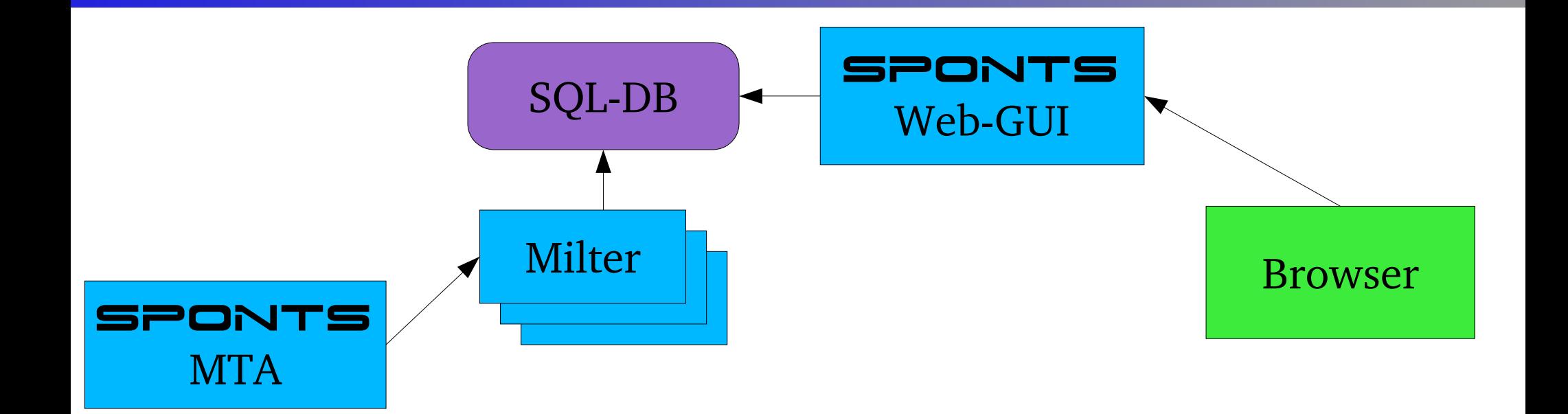

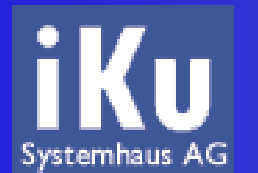

#### **Aufbau SPONTS/Monitor**

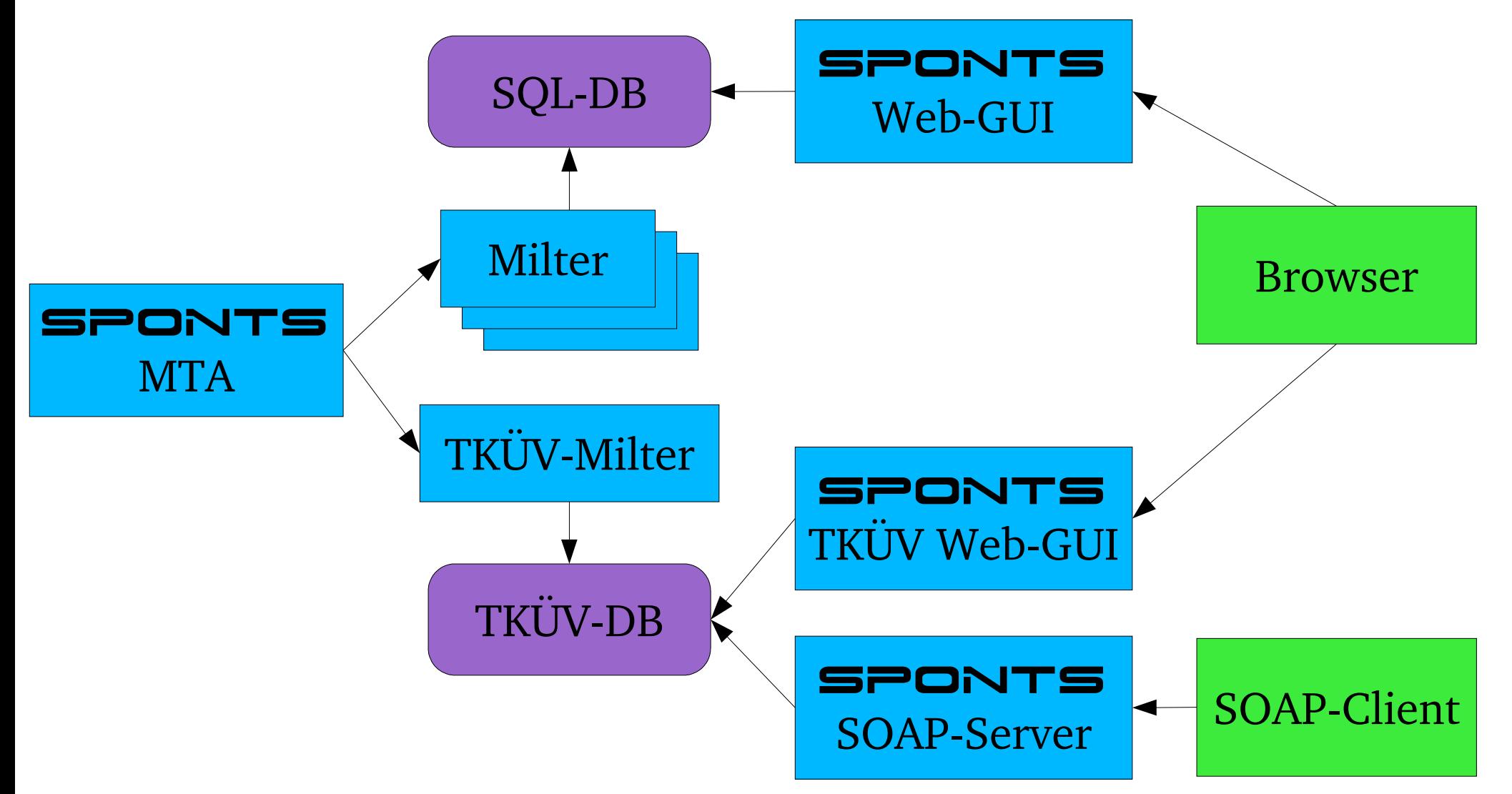

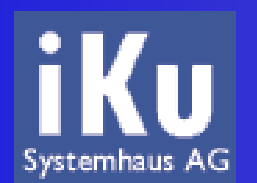

# **Ausleitung Ereignisdaten über SINABox**

- VPN zu http.net
	- normales IPSec
	- SSL in Vorbereitung
- Übertragung per FTP direkt zur berechtigten Stelle FTP-Server

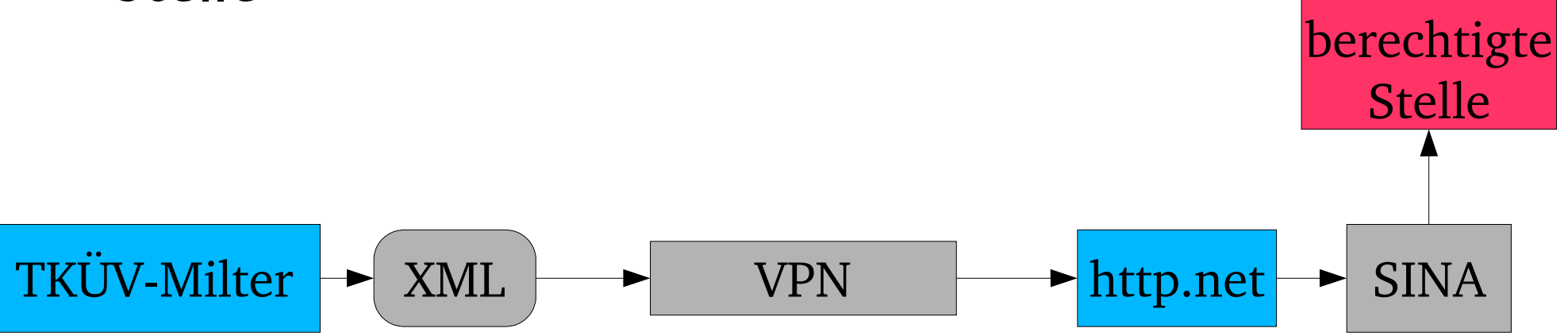

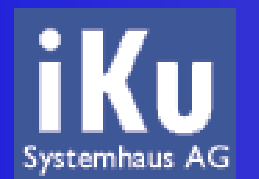

# **Unter 10.000 Accounts: CD mit Ereignisdaten**

- · geschützten FTP-Server einrichten
- an Stelle der berechtigten Stelle eintragen
- Daten auf CD brennen G
- per Post an berechtigte Stelle

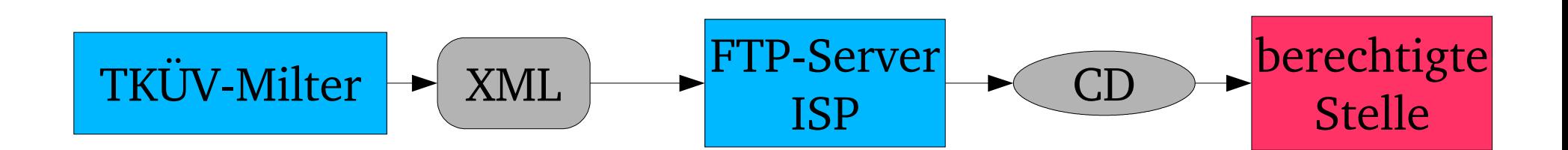

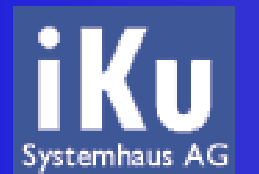

# **Einbindung von SMTP**

- Store-and-Forward-Proxy
	- Backend braucht beim Verbindungsaufbau nicht bekannt zu sein
	- eine IP/Port für viele Backends
- Möglichkeiten der Einbindung
	- MX-Eintrag im DNS ändern
	- Port-Forwarder
	- IP-Adressen anpassen

# **Einbindung von POP3/IMAP**

- Transparenter Proxy
	- Backend muss beim Verbindungsaufbau bekannt sein
	- für jedes Backend eigene IP und/oder Port
- **Möglichkeiten der Einbindung** 
	- Port-Forwarder
	- IP-Adressen anpassen

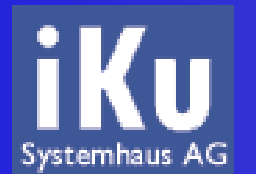

#### **Verhalten bei Ausfall**

- eigene IP
	- Port-Forwarder auf redundantes System
- Port-Forwarder
	- Umstellen auf redundantes System
- eine Lizenz gilt für zwei redundante Systeme!

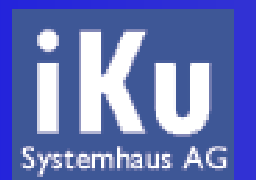

# **Fragen? & Antworten! Vorführung**